## **DAFTAR ISI**

halaman

<span id="page-0-0"></span>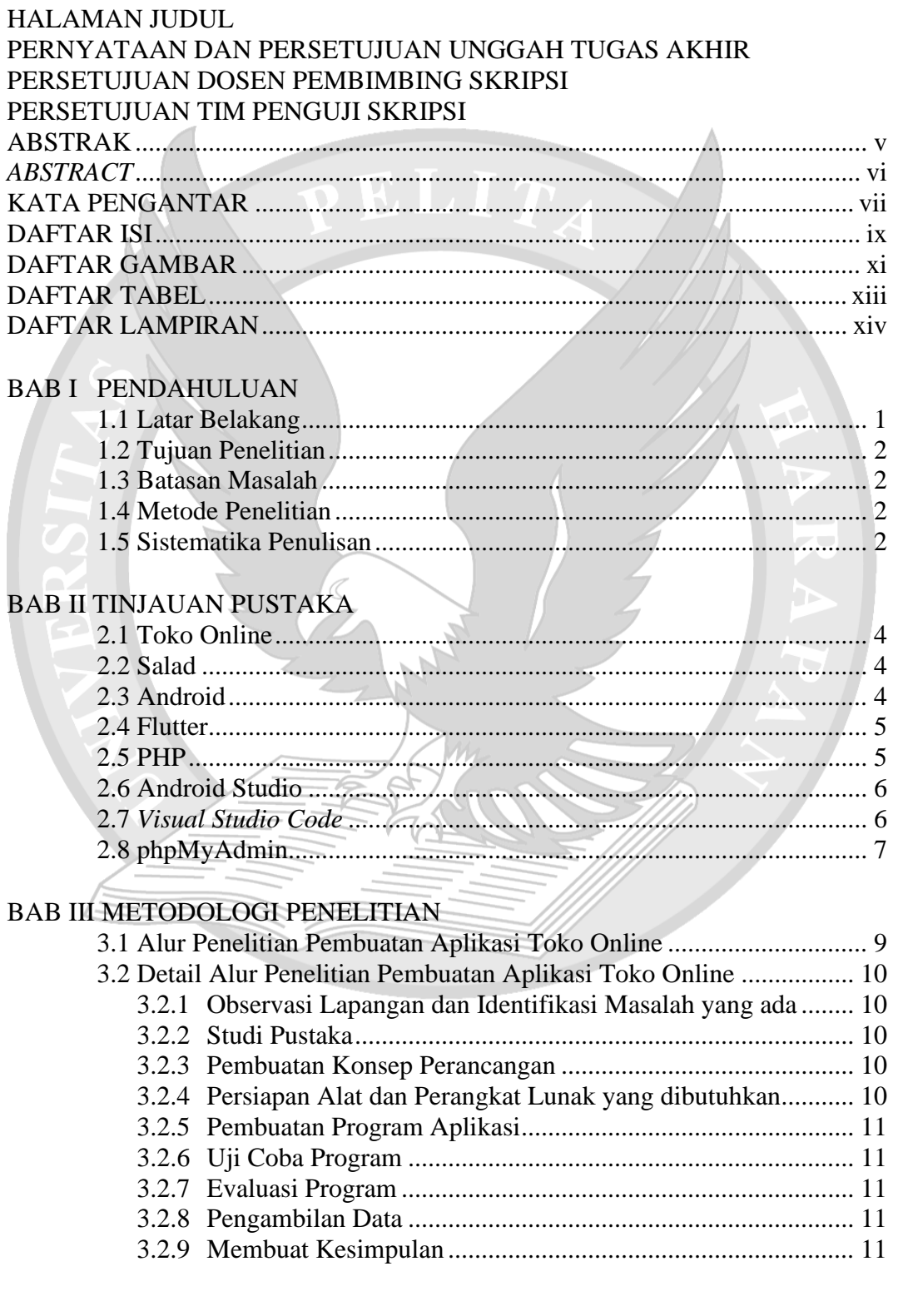

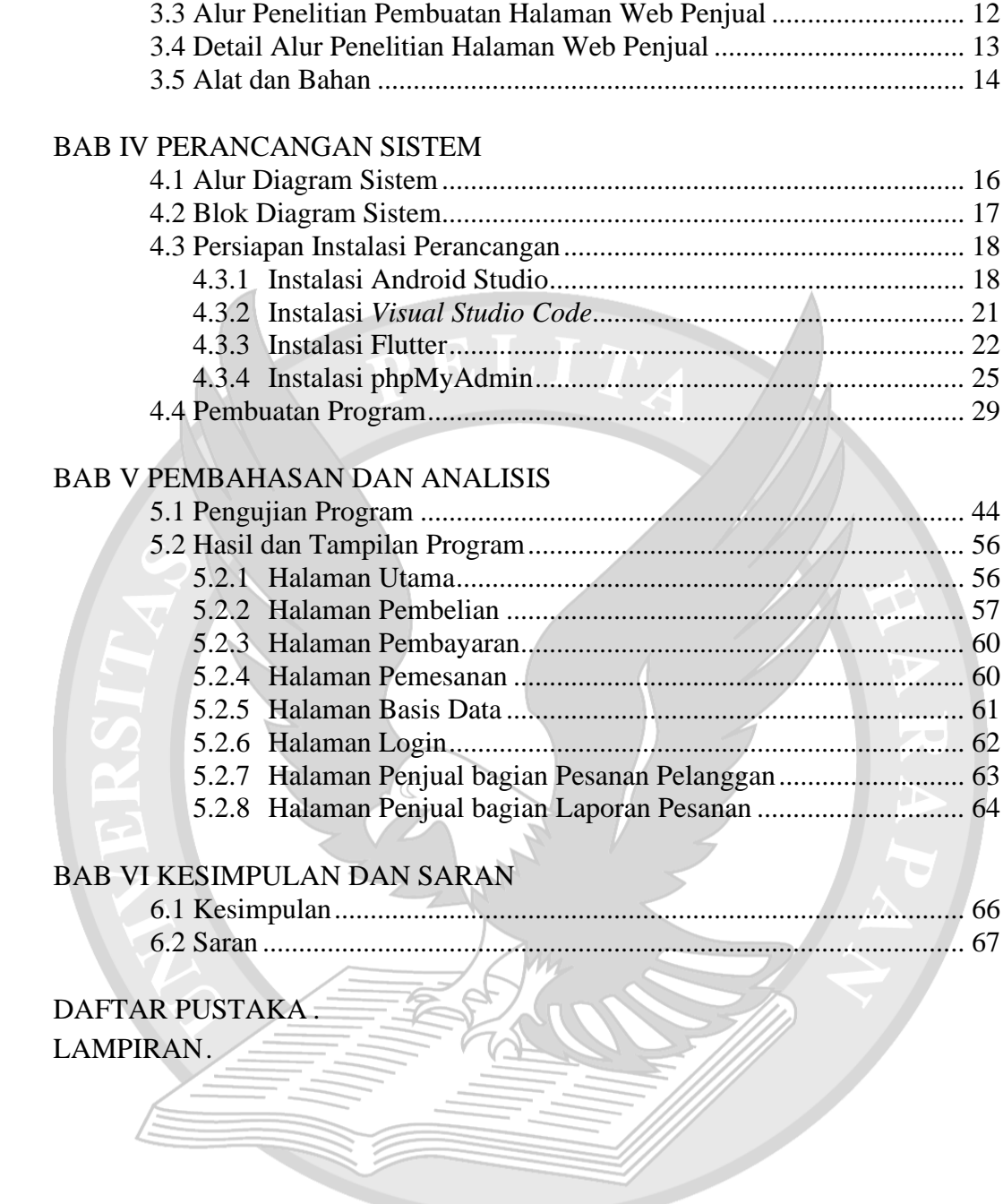

# **DAFTAR GAMBAR**

### halaman

<span id="page-2-0"></span>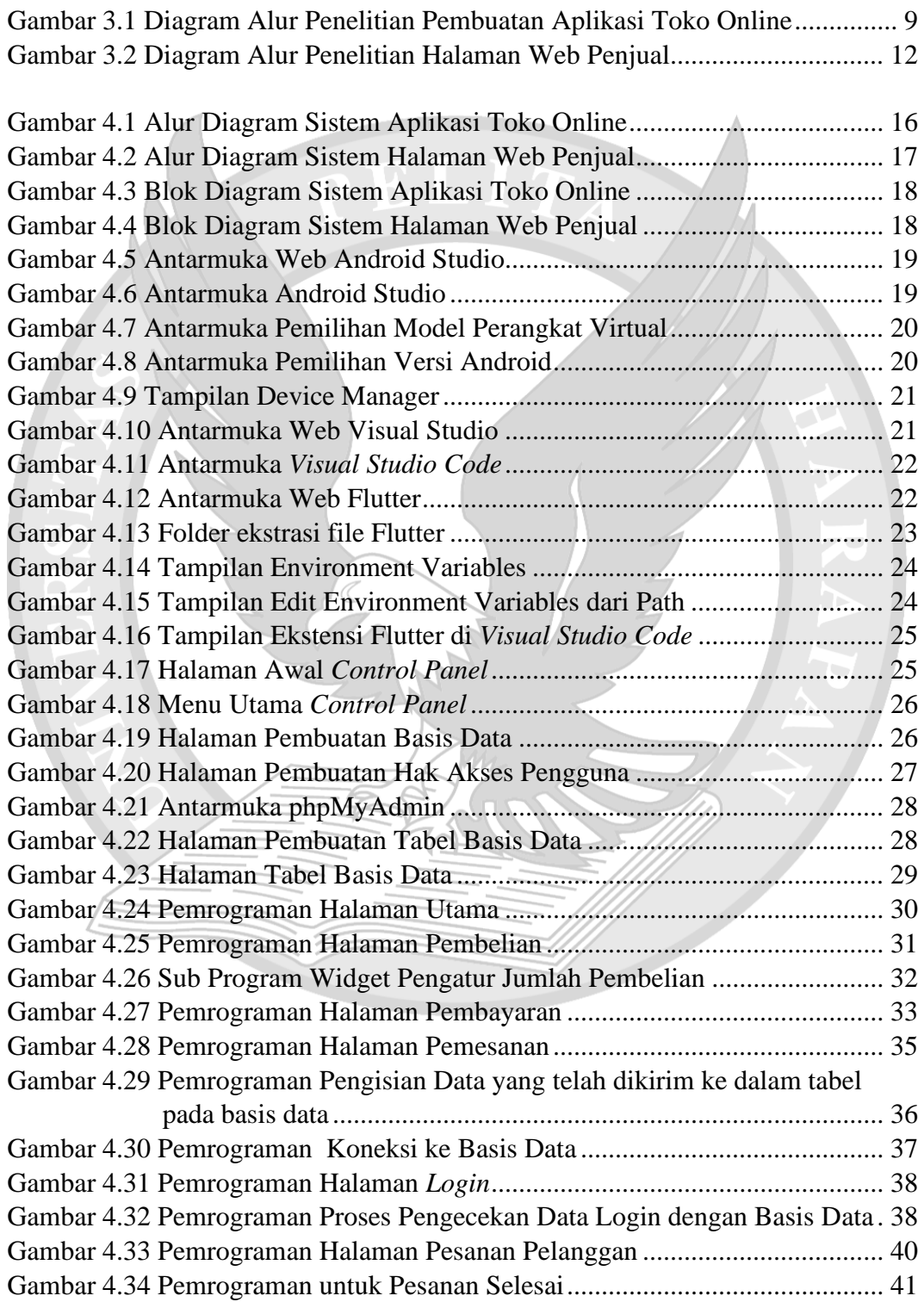

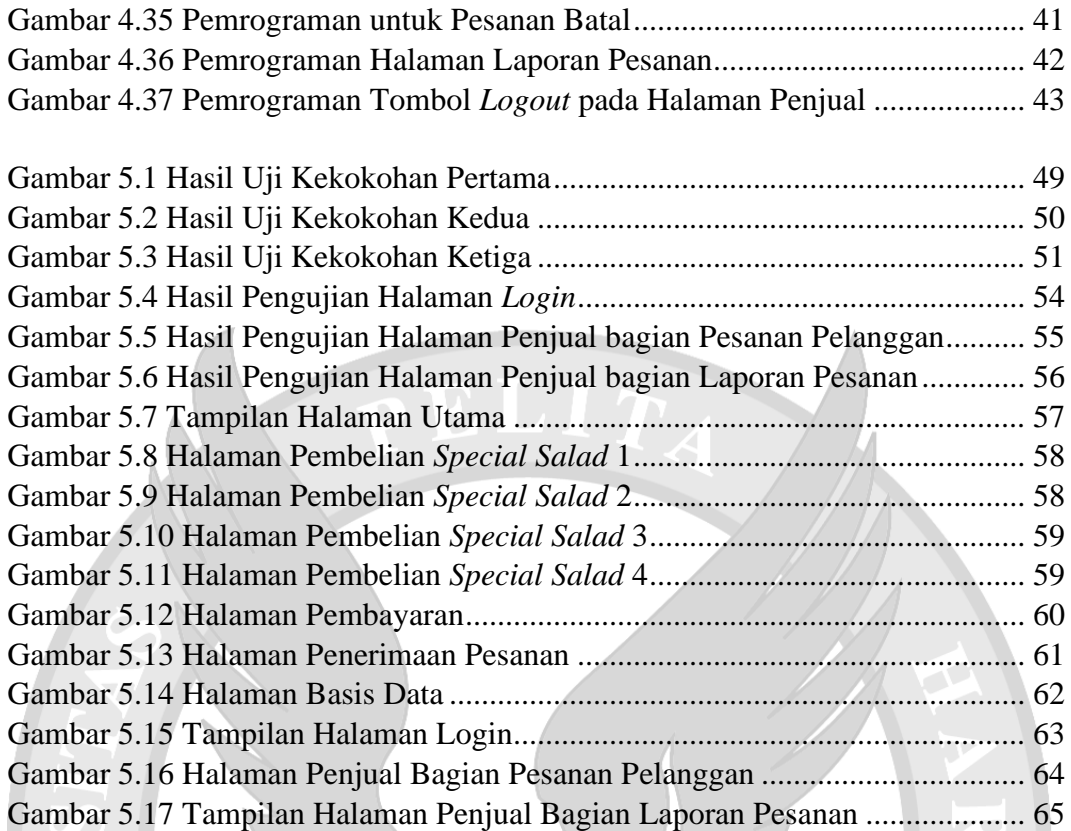

### **DAFTAR TABEL**

<span id="page-4-0"></span>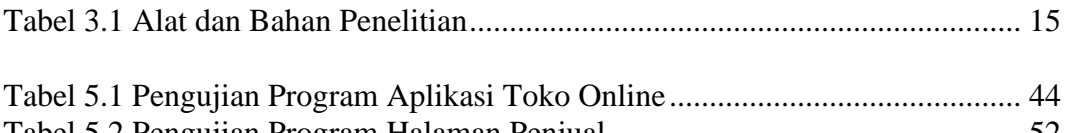

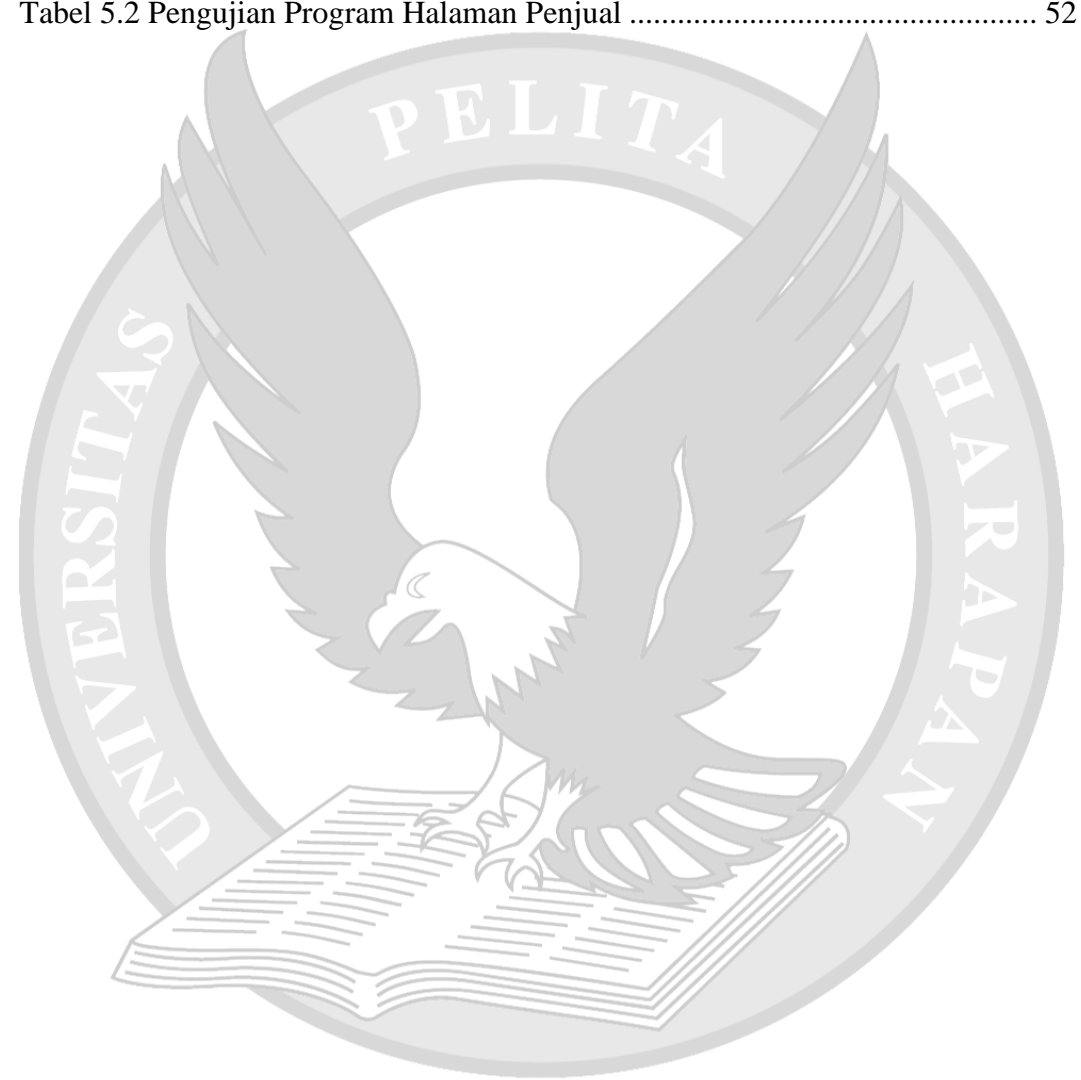

# **DAFTAR LAMPIRAN**

#### halaman

<span id="page-5-0"></span>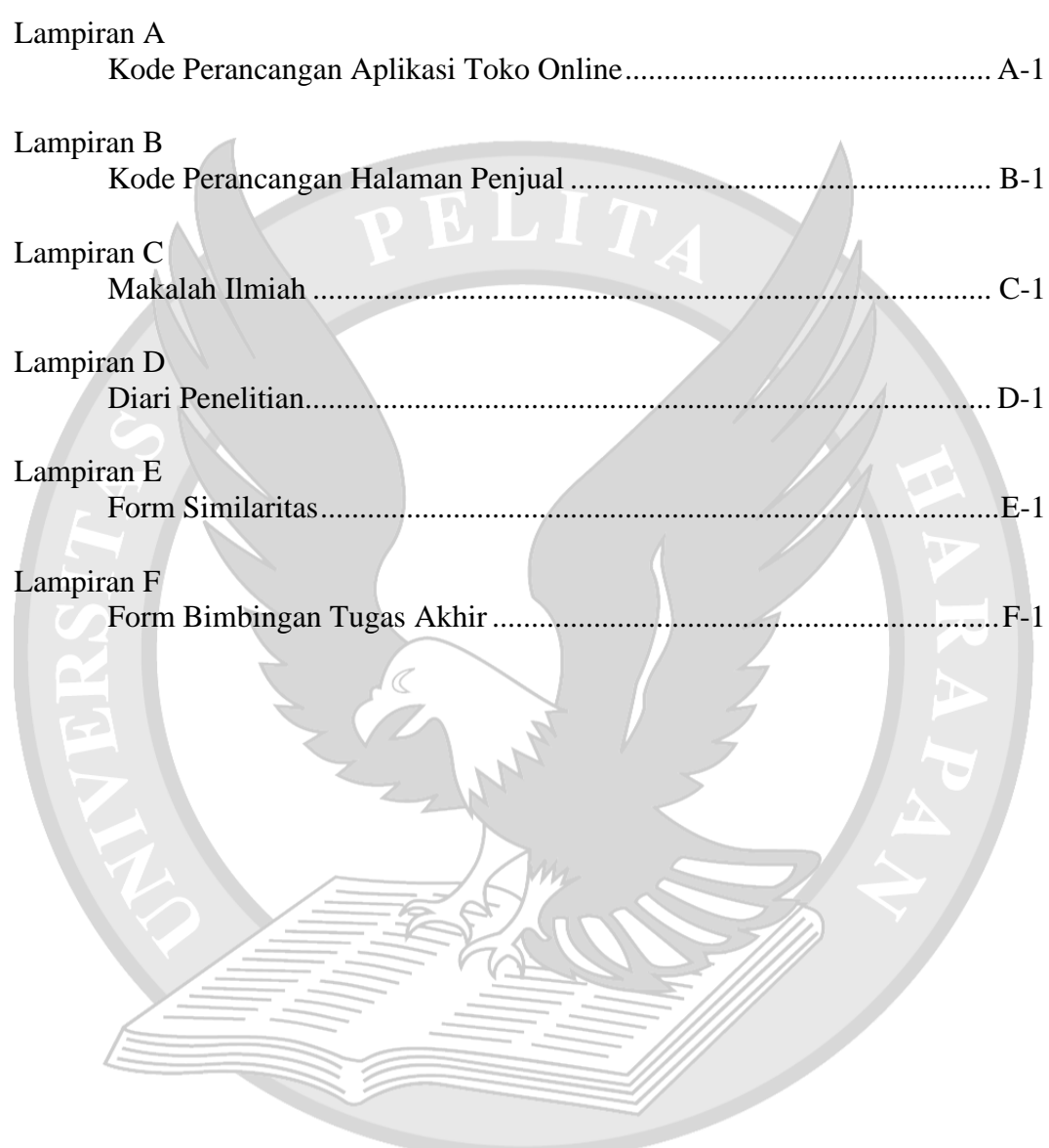